## Change MAC With Full Keygen [Latest-2022]

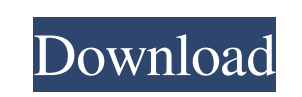

Change MAC is a free app that lets you change the MAC address of your network interface. Change MAC is a very simple software solution which is completely focused on a single purpose and it doesn't try to impress users with other unnecessary options. This kind of software solution should be handy to those that aren't familiar with

**Change MAC Crack + Free Download [Updated]**

MAC addresses. Change MAC is a very simple utility that does exactly what its name suggests: it helps you change the MAC of any network adapter. This isn't probably the first app that you're trying in this regard, but Change MAC has all the chances to impress you thanks to its very simple approach. It all comes down to a basic window that groups all the options and lets you write down a new MAC in just a few seconds. Change MAC not only that shows the description of the selected network adapter, but also provides a basic option to allow you to change the interface you are about to edit. There are two additional fields in the main window, GUID and new

MAC, with the latter obviously the one where users must input the new MAC address. The good thing is that Change MAC also provides a built-in utility to restore MAC to the default settings, but otherwise it remains just a simple software solution which should give no trouble to rookies. Of course, there is no help manual included in the package, but remember to launch the app with administrator privileges on Windows 7 in order to modify the MAC address. Overall, Change MAC is the kind of app focused solely on a single purpose and it doesn't try to impress users with other unnecessary options. The new MAC can be quickly provided by writing down the address in the main window, so it's all just a few-click job.Cognitive impairment following acute stroke in older patients: is it really a stroke? The prevalence of cognitive impairment among acute stroke patients is high. This study aimed to determine the proportion of cognitive impairment that is attributable to ischaemia in the territory of an acute stroke. We studied 516 patients aged >or=70 years with a transient or non-disabling stroke, and a cognitively normal cohort of 184 age-matched healthy controls. Cognitive impairment was assessed using the Montreal Cognitive Assessment and an Abbreviated Mental Test Score 24 hours, and non-disabling stroke as a medical history of stroke with no

## **Change MAC With Serial Key**

Change MAC is a software utility for Windows operating systems which lets you change the MAC address of any network card. Features: - Change MAC is a simple tool for quickly changing the MAC address of network cards. - No help manual is included, but the application can be easily launched under administrative privileges. - Change MAC includes a utility to restore MAC to its default settings. - The utility can be easily launched without additional installations. - Change MAC is an easy-to-use and straightforward application. Keygen Quickpar: Quickpar is a very powerful multi-layered utility. Quickpar can help users fix registry and system errors, help make secure backups and create custom ISO images, among other things. Keygen Quickpar can be useful for example if you have encountered errors in registry, system or general settings and you need to correct them. Quickpar offers a user-friendly interface which makes the whole process much easier and you can save time when you have to reinstall your computer. It also lets you create a backup of your computer settings before you do anything, so you can restore them later if needed. Even though Quickpar is a powerful utility, it can be easily used by users of all skill levels and especially if you know how to use Windows Explorer properly. Users interested in using Quickpar can create a free account, launch the program and start using it in no time.

Conclusion: In the end, if you just need a simple utility to change the MAC address of a network adapter, then Change MAC is the best choice for you. If you want something more powerful and feature-rich, then Quickpar is your best option. cc.here SRS TMS Protect cc.here Keyboard Pro cc.here cc.here cc.here cc.here cc.here cc.here cc.here cc.here cc.here cc.here cc.here cc.here cc.here cc.here cc.here cc.here cc.here cc.here cc.here cc.here cc.here cc.here cc.here cc.here cc.here cc.here cc.here cc.here cc. 1d6a3396d6

This is a quick and simple utility that helps you change the MAC address of any network adapter. It is designed to be a simple and useful application with the main purpose of helping you change the MAC address of any network adapter. This isn't probably the first app that you're trying in this regard, but Change MAC has all the chances to impress you thanks to its very simple approach. Change MAC not only that shows the description of the selected network adapter, but also provides a basic option to allow you to change the interface you are about to edit. There are two additional fields in the main window, GUID and new MAC, with the latter obviously the one where users must input the new MAC address. The good thing is that Change MAC also provides a built-in utility to restore MAC to the default settings, but otherwise it remains just a simple software solution which should give no trouble to rookies. Of course, there is no help manual included in the package, but remember to launch the app with administrator privileges on Windows 7 in order to modify the MAC address. Overall, Change MAC is the kind of app focused solely on a single purpose and it doesn't try to impress users with other unnecessary options. The new MAC can be quickly provided by writing down the address in the main window, so it's all just a few-click job. Virus and Malware Tests: A key feature of any software application is that of security; one that will protect your PC from all the malicious threats found in the wild. As such, it is important to run a program like Avisoft- Antivirus for any system in order to ensure that the app isn't a virus, malware or Trojan. Change MAC doesn't try to impress users with other free security solutions, instead it focuses solely on MAC Address editing. Besides, this is a portable app that you can run on any kind of system. No need for a computer or the internet for that matter, so this is a very convenient app to use. Change MAC, however, provides a few basic controls as the mentioned restore MAC to the default MAC. Besides, the help manual that comes along is just a PDF file. Change MAC, a very simple app that helps you change the MAC address of any network adapter. The installation is very easy and takes just a few seconds, so you will be able to start using the app within a few minutes

**What's New in the?**

Gain access to the MAC address of any network card. Simply select the network card, enter its new MAC address and click "Apply". Instantly and permanently changed. (MAC address is stored in memory or chip of network card.) Change MAC is useful when any network card was changed and you want to store the new MAC address on the computer or you want to set up the Mac/Card the right way in the first place. This software can be used for all network cards. & Multimedia,Programming,UtilitiesLanguages: EnglishChange MAC is a very simple utility that does exactly what its name suggests: it helps you change the MAC of any network adapter. This isn't probably the first app that you're trying in this regard, but Change MAC has all the chances to impress you thanks to its very simple approach. It all comes down to a basic window that groups all the options and lets you write down a new MAC in just a few seconds. Change MAC not only that shows the description of the selected network adapter, but also provides a basic option to allow you to change the interface you are about to edit. There are two additional fields in the main window, GUID and new MAC, with the latter obviously the one where users must input the new MAC address. The good thing is that Change MAC also provides a built-in utility to restore MAC to the default settings, but otherwise it remains just a simple software solution which should give no trouble to rookies. Of course, there is no help manual included in the package, but remember to launch the app with administrator privileges on Windows 7 in order to modify the MAC address. Overall, Change MAC is the kind of app focused solely on a single purpose and it doesn't try to impress users with other unnecessary options. The new MAC can be quickly provided by writing down the address in the main window,

so it's all just a few-click job. ]]> Gain access to the MAC address of any network card. Simply select the network card, enter its new MAC address and click "Apply". Instantly and permanently changed. (MAC address is stored in memory or chip of network card.) Change MAC is useful when any network card was changed and you want to store the new MAC address on the computer or you want to set up the Mac/Card

NOTE: You need to make sure that there is at least 1GB of available RAM on your computer. This is not an emulator, it's a full-blown game. (please note that the installation package is about 7.5 GB, so make sure to have enough space.) This project is created using Unity and Visual Studio 2015. How to install: First, make sure that you have downloaded and installed Visual Studio 2015 before trying to install the Unity 4.6.1 engine and the Command Line Tools.

<http://www.brickandmortarmi.com/?p=12082> <http://uniqueadvantage.info/wp-content/uploads/halisha.pdf> <http://dox.expert/?p=13314> <https://merryquant.com/sitemap-writer-crack-torrent-activation-code-2022/> [https://vietnammototours.com/wp-content/uploads/2022/06/Java\\_Look\\_And\\_Feel\\_Selector.pdf](https://vietnammototours.com/wp-content/uploads/2022/06/Java_Look_And_Feel_Selector.pdf) <http://vaskoslavkov.com/?p=1387> [https://ibipti.com/wp-content/uploads/2022/06/Lock\\_039n\\_Load\\_Soundpack.pdf](https://ibipti.com/wp-content/uploads/2022/06/Lock_039n_Load_Soundpack.pdf) <http://eventaka.com/?p=1213> <http://persemediagroup.com/bartender-print-console/> <https://www.fsdigs.com/wp-content/uploads/2022/06/kaikar.pdf> <http://bariatric-club.net/?p=9749> <http://dox.expert/?p=13316> <http://www.anastasia.sk/?p=248524> <https://xtc-hair.com/wp-content/uploads/2022/06/daycembr.pdf> <https://chgeol.org/magic-keyboard-download-latest/> <http://www.re-7.fr/wp-content/uploads/2022/06/whitall.pdf> <http://www.interprys.it/wp-content/uploads/2022/06/PrintFile.pdf> <http://www.pfht.org/advert/caps-lock-indicator-0-32-0-incl-product-key-free-download-updated-2022/> <https://tvlms.com/wp-content/uploads/2022/06/birityan.pdf> <https://www.plori-sifnos.gr/heightmap2stl-crack-mac-win/>